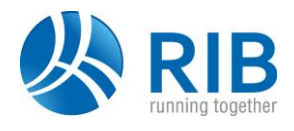

#### **Verze 23.9**

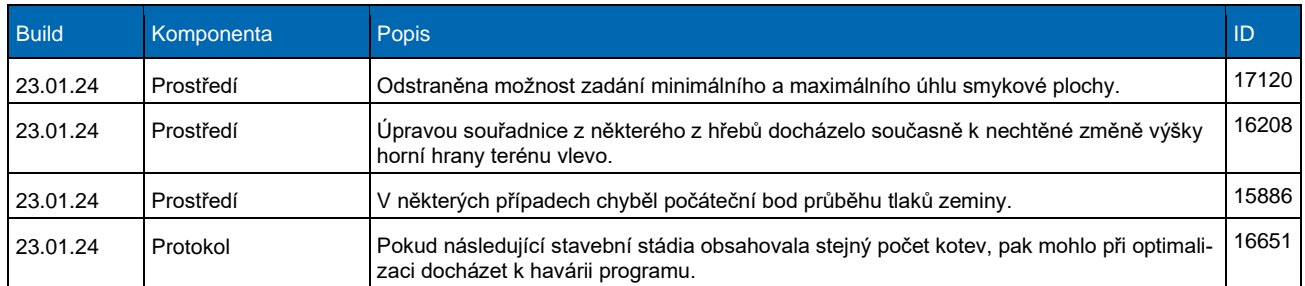

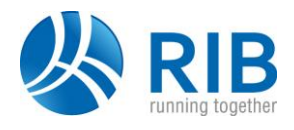

### **Verze 23.0**

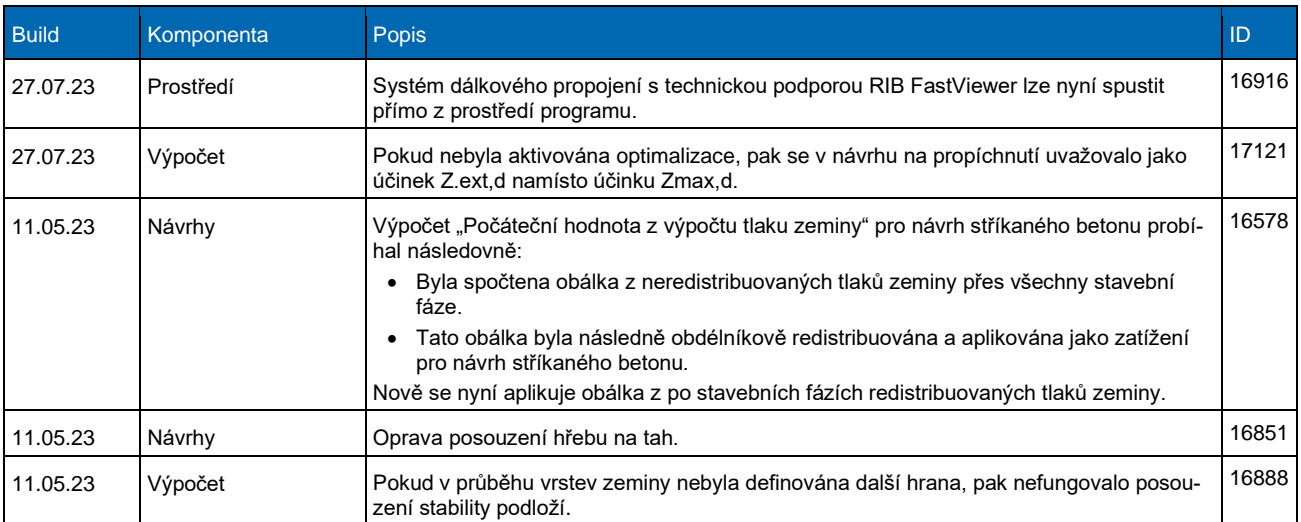

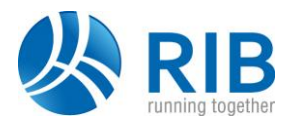

### **Verze 22.0**

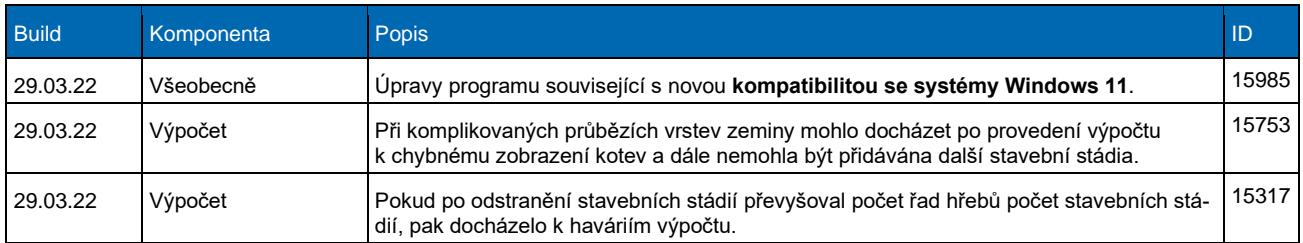

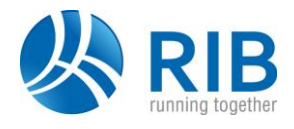

# **Verze 21.0**

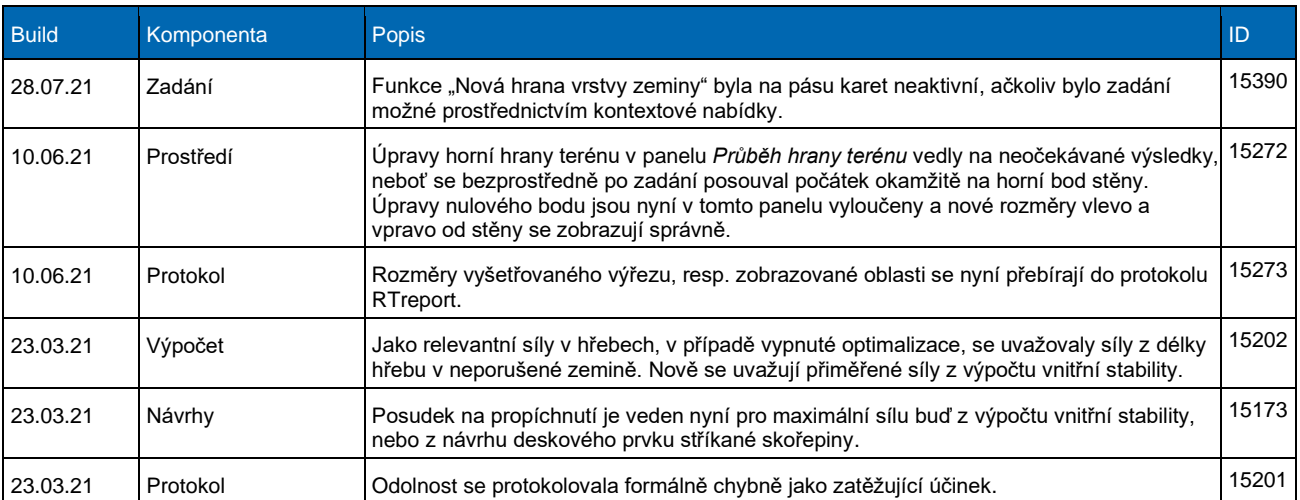

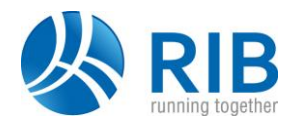

# **Verze 20.0**

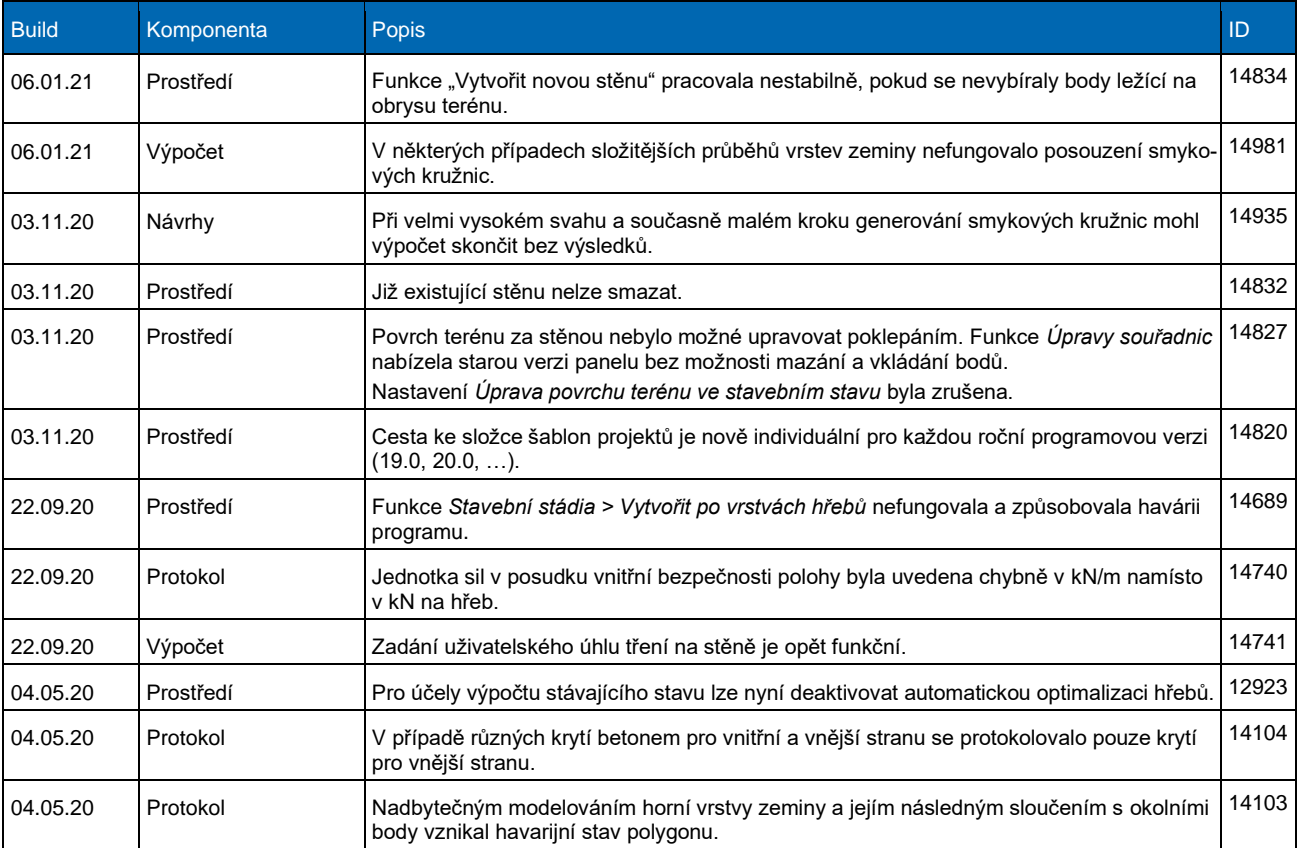

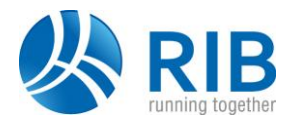

## **Verze 19.0**

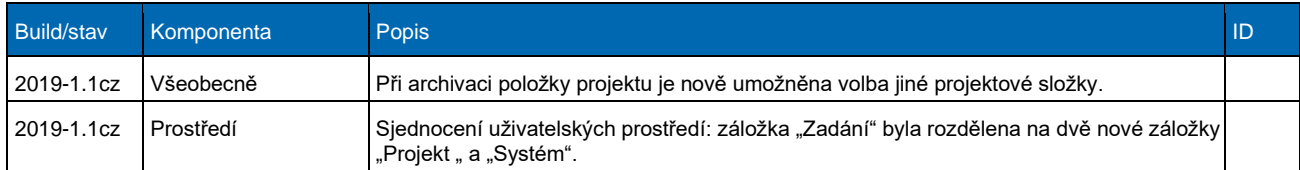

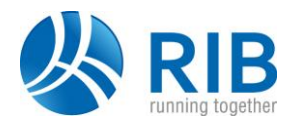

#### **Verze 18.0**

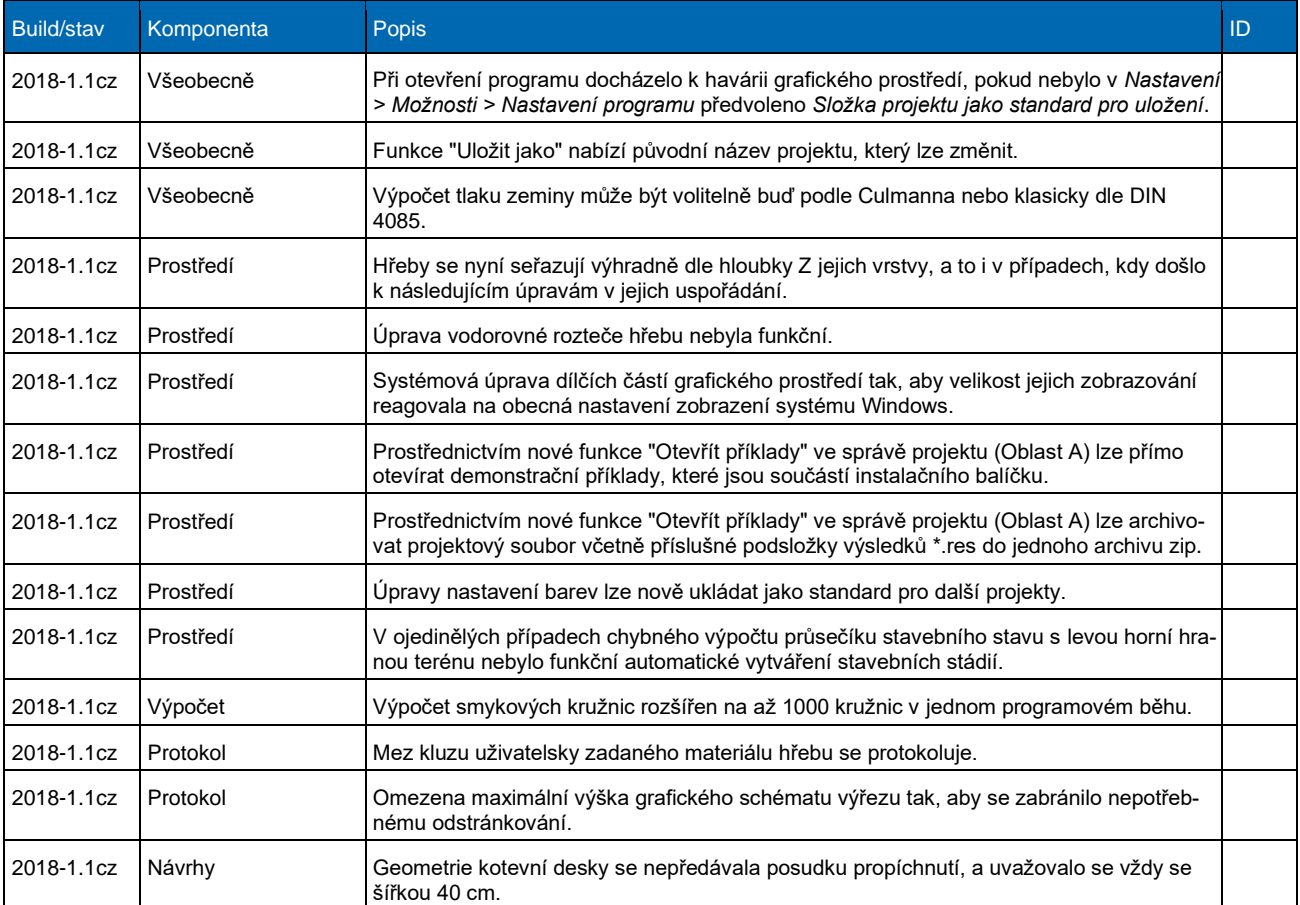